# 2022 年虚拟仿真实验教学 省级一流本科课程申报书

课程名称: Hadoop 技术

专业类代码:080910T

负责人:唐昌华

联系电话:13844025448

申报学校:长春工业大学人文信息学院

填表日期:2022-10-5

推荐单位:信息工程学院

# 吉林省教育厅

# 二○二二年十月

# 填报说明

1.专业类代码指《普通高等学校本科专业目录(2020)》 中的专业类代码(四位数字)。

2.文中○为单选;□可多选。

3.团队主要成员一般为近 5 年内讲授该课程教师。

4.文本中的中外文名词第一次出现时,要写清全称和缩 写,再次出现时可以使用缩写。

5.具有防伪标识的申报书及申报材料由推荐单位打印留 存备查,国家级评审以网络提交的电子版为准。

6.涉密课程或不能公开个人信息的涉密人员不得参与申 报。

# 1.基本情况

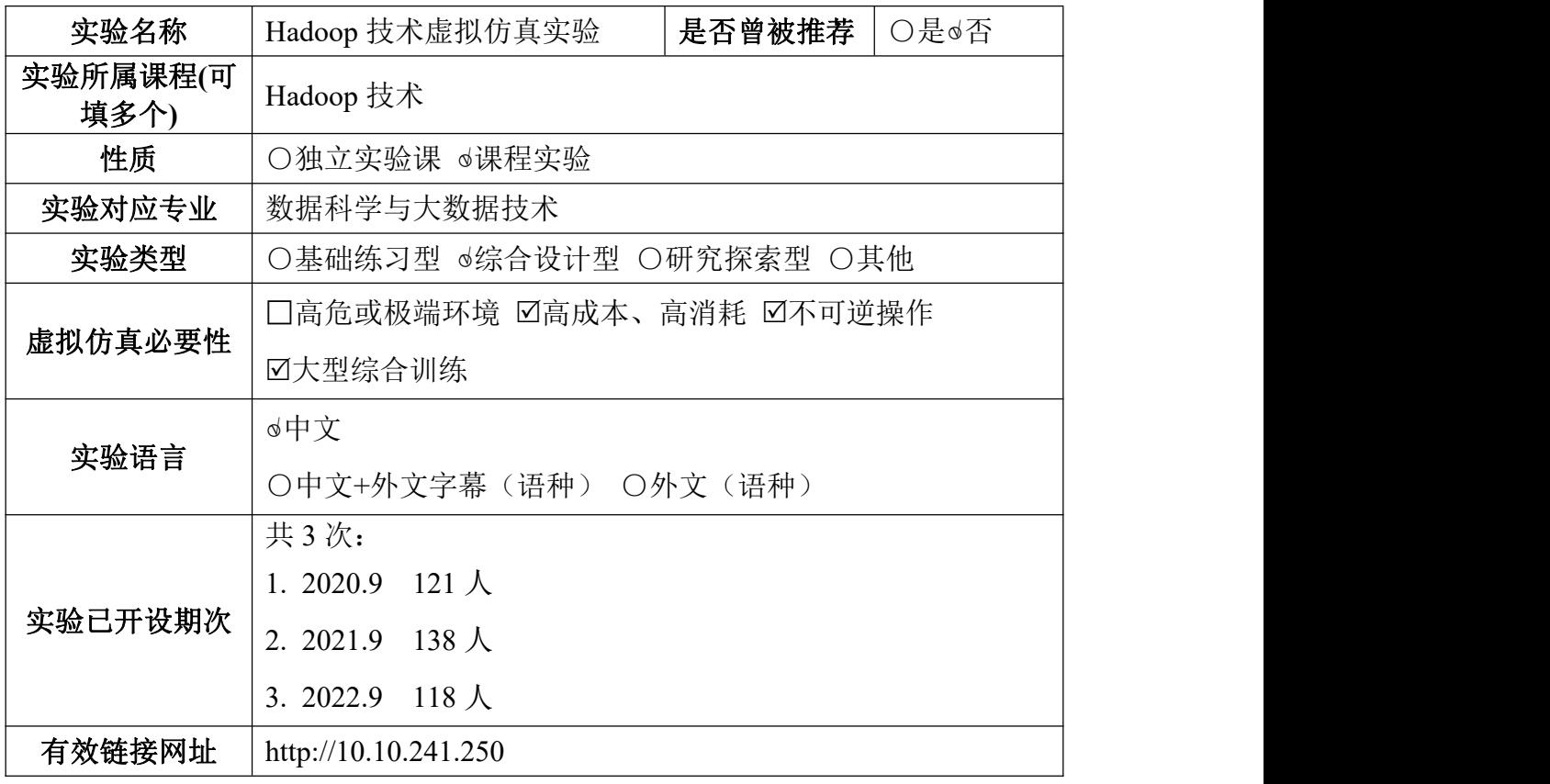

2.教学服务团队情况

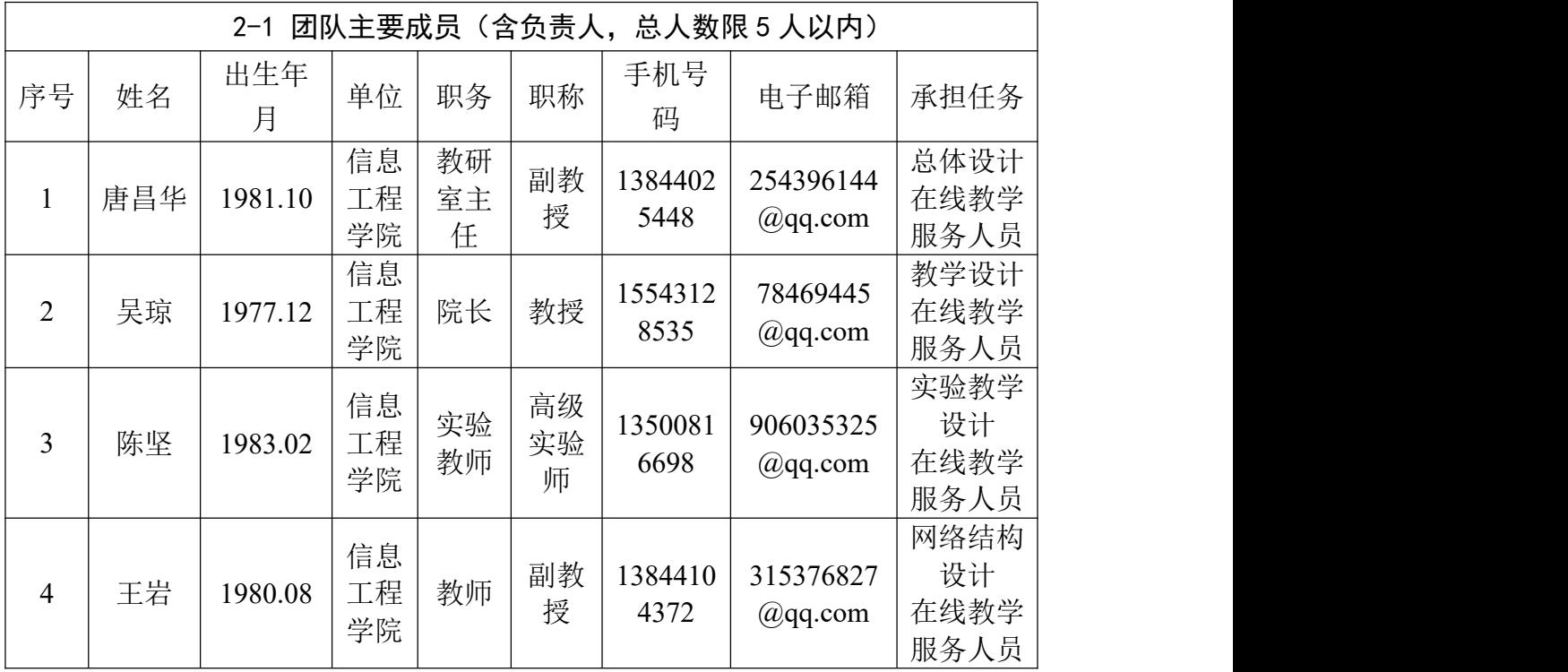

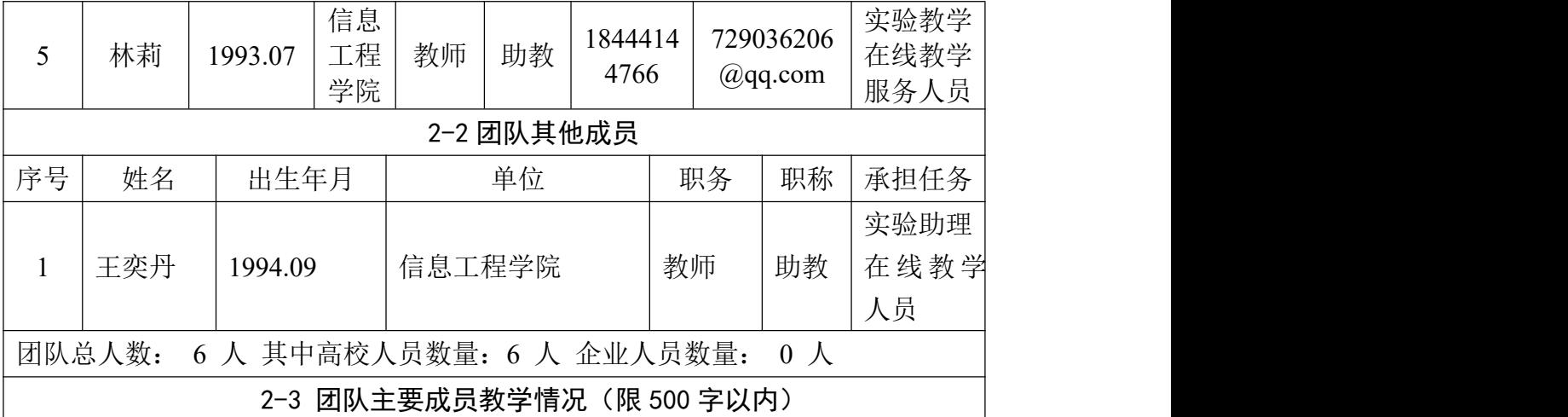

(近 5 年来承担该实验教学任务情况,以及负责人开展教学研究、学术研究、获 得教学奖励的情况)

## (**1**)承担实验教学情况

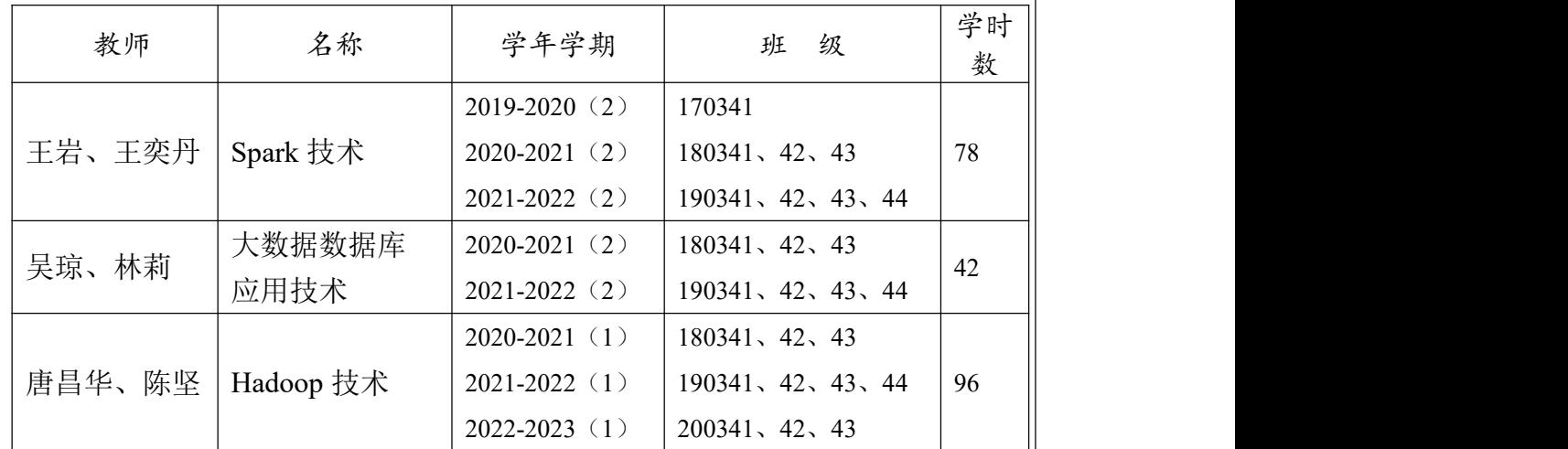

## (**2**)负责人教科研情况

## **1.**教学研究

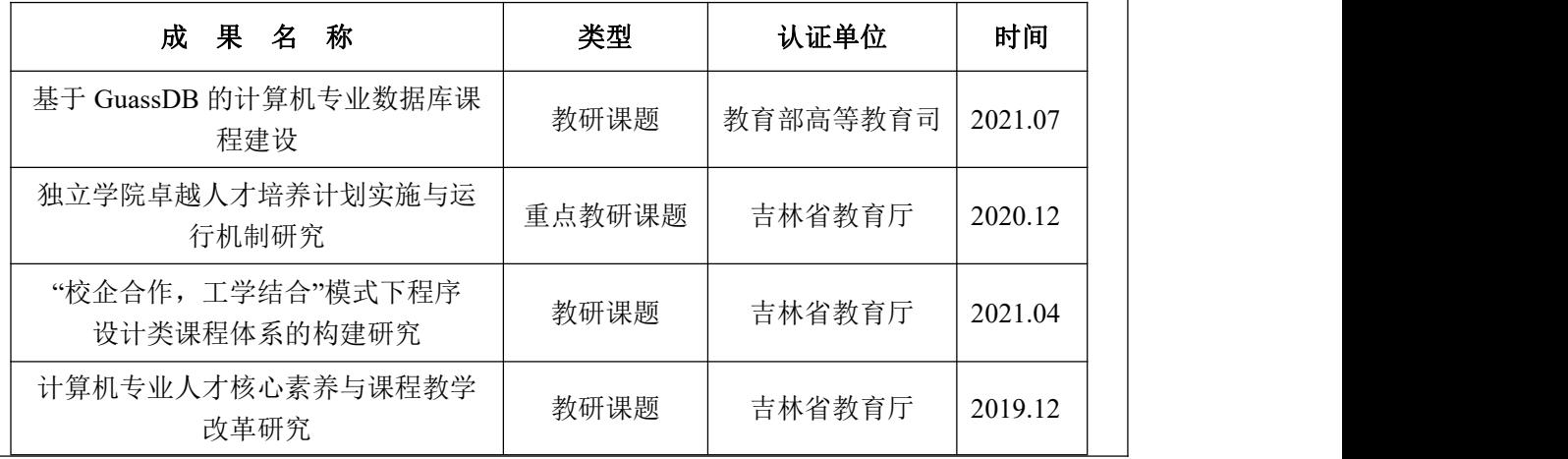

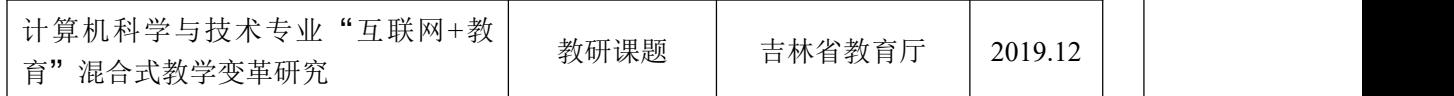

### **2.**学术研究

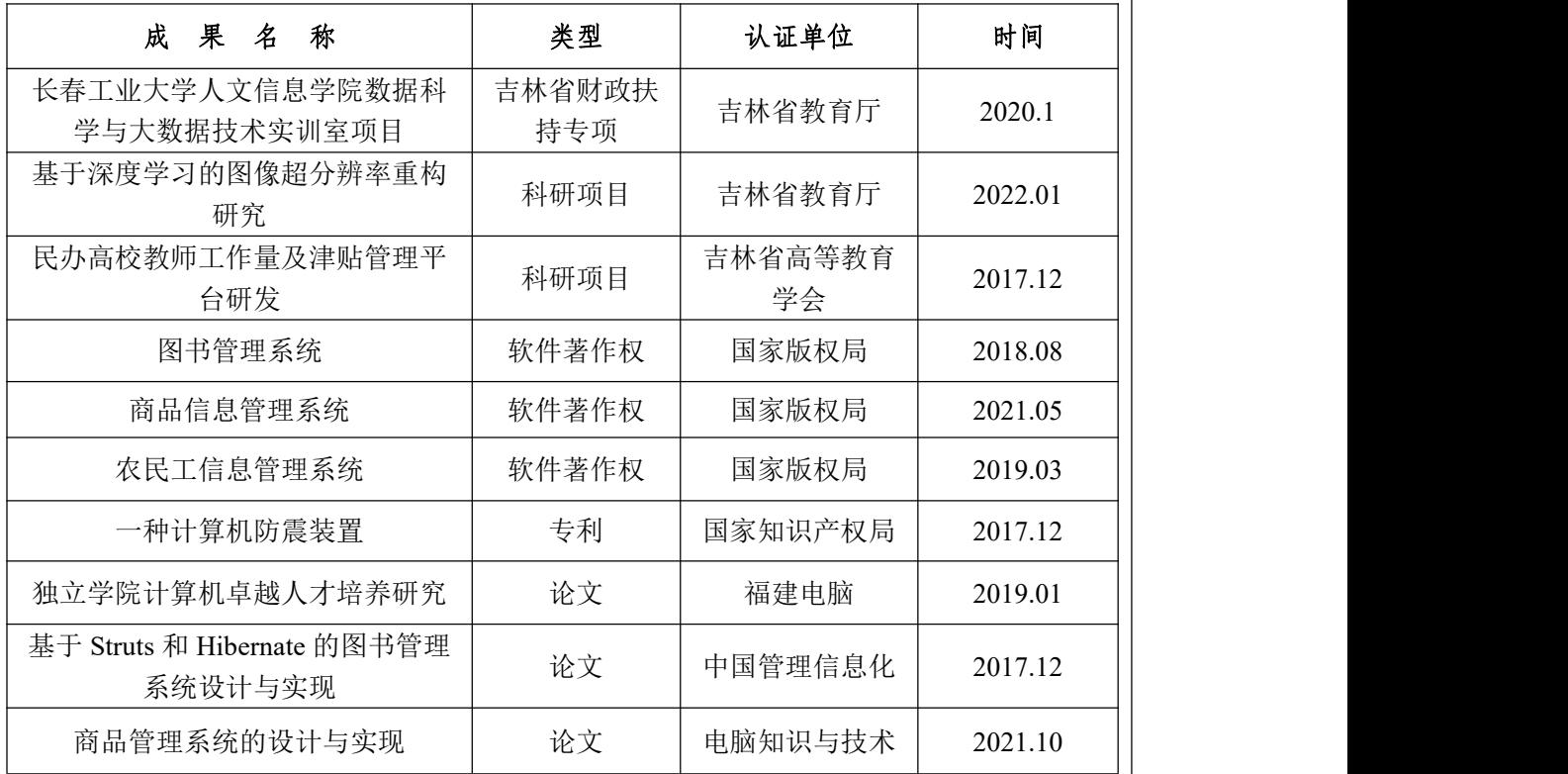

## **3.**获得教学奖励

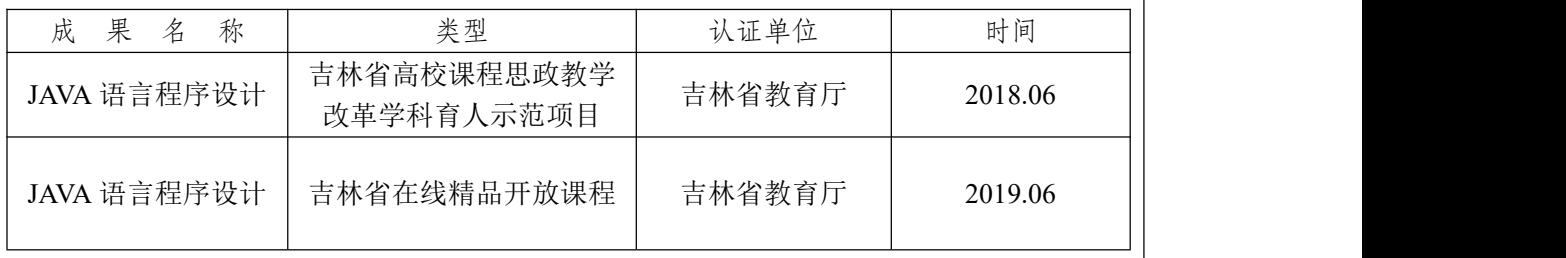

注:必要的技术支持人员可作为团队主要成员;"承担任务"中除填写任务分工内 容外,请说明属于在线教学服务人员还是技术支持人员。

#### 3.实验描述

3-1 实验简介(实验的必要性及实用性,教学设计的合理性,实验系统的先进性)

#### (**1**)实验的必要性及实用性

Hadoop 是 Apache 开源组织提供的一个分布式存储和计算的软件框架,它 具有高可用、弹性可扩展的特点,非常适合处理海量数据。但在教学中,因为需 要大量实验才能掌握并付诸实践。通过实验环节可以激发学生对数据处理的兴趣, 养成学生严谨的科学态度和掌握大数据处理的方法。

#### (**2**)教学设计的合理性

如果学生只在一台计算机上运行实验,Hadoop 所有守护进程都运行在同一 台计算机上。学生很难体会到分布式的大数据处理过程,难以形成直观印象。同 时,大数据分布式软件系统安装、配置难度大,实验环境容易被破坏。因此本实 验室采取虚拟仿真实验教学。在服务器上部署任务,在多台计算机上运行,Hadoop 的守护进程运行在多个节点上,形成一个真正意义上的集群,学生能够直观的理 解大数据处理的物理过程。

#### (**3**)实验系统的先进性

Hadoop 技术虚拟仿真实验系统模拟了复杂的大数据系统运行环境,并具有不 同阶段的虚拟机备份,支持断点续作,高效的实验情况统计分析等特点具有一定 的先进性。

3-2 实验教学目标(实验后应该达到的知识、能力水平)

通过完成 Hadoop 技术虚拟仿真实验, 学生应该掌握以下知识和技能:

(1)学生掌握 Hadoop 分布式集群环境的搭建;

(2)掌握分布式文件系统 HDFS 的文件操作,包括命令行和 JavaApi 两种方式;

(3)能够使用分布式计算模型 MapReduce 进行编程开发,具备一定的大数据系 统研发能力;

(4)掌握大数据仓库技术 Hive, 能够完成大数据仓库数据的操纵;

(5)熟悉大数据计算框架技术 Spark,能够完成简单的流处理任务和机器学习相 关任务,初步具备大数据分析处理能力。

3-3 实验课时

(1)实验所属课程课时:96 学时

(2)该实验所占课时:48 学时

3-4 实验原理

#### (**1**)实验原理**(**限 **1000** 字以内**)**

Hadoop 是 Apache 旗下的一个用 Java 语言实现的开源软件框架。Hadoop 是 一个分布式系统基础框架。它旨在从单个服务器扩展到数千台机器,每台机器都 提供本地计算和存储。Hadoop 允许使用简单的编程模型跨计算机集群对大型数据 集进行分布式处理。Hadoop 通过可用的计算机集群分配数据,完成存储和计算任 务,这些集群可以方便地扩展到数以千计的节点中,具有高扩展性。

Hadoop 能够在节点之间进行动态地移动数据,并保证各个节点的动态平衡, 处理速度非常快,具有高效性。Hadoop 能够自动保存数据的多个副本,并且能够 自动将失败的任务重新分配,具有高容错性。Hadoop 通过以下组件完成相应任务。

ZKFailoverController: 是 HealthMontior 和 ActiveStandbyElector 的母体, 执行 具体的切换操作 HealthMonitor: 监控 NameNode 健康状态, 若状态异常会触发回 调 ZKFailoverController 进行自动主备切换。

ActiveStandbyElector: 通知 ZK 执行主备选举,若 ZK 完成变更,会回调 ZKFailoverController 相应方法进行主备状态切换。

在故障切换期间, ZooKeeper 的作用有三个:

1.失败保护: 集群中每一个 NameNode 都会在 ZooKeeper 维护一个持久的 session,机器一旦挂掉, session 就会过期, 故障迁移就会触发。

2.Active NameNode 选择:ZooKeeper 有一个选择 ActiveNN 的机制,一旦发 现有 ANN 宕机, 其他 NameNode 可以向 ZooKeeper 申请排他成为下一个 Active 节点。

3.防脑裂:ZK 本身是强一致和高可用的,可以用它来保证同一时刻只有一个 活动节点。

在实验过程中会发生自动切换的场景如下:

1.ANN JVM 崩溃: ANN 上 HealthMonitor 状态上报会有连接超时异常, HealthMonitor 会触发状态迁移至 SERVICE\_NOT\_RESPONDING, 然后 ANN 上的 ZKFC 会退出选举,SNN 上的 ZKFC 会获得 Active Lock, 作相应隔离后成为 Active 节点。

2.ActiveNN JVM 冻结: 这个是 JVM 没崩溃, 但也无法响应, 同崩溃一样, 会触发自动切换。

3.ActiveNN 机器宕机: 此时 ActiveStandbyElector 会失去同 ZK 的心跳, 会话 超时, SNN 上的 ZKFC 会通知 ZK 删除 ANN 的活动锁, 作相应隔离后完成主备 切换。

4.ActiveNN 健康状态异常: 此时 HealthMonitor 会收到一个 HealthCheck FailedException,并触发自动切换。

5.Active ZKFC 崩溃: 虽然 ZKFC 是一个独立的讲程, 但因设计简单也容易出 问题,一旦 ZKFC 进程挂掉, 虽然此时 NameNode 是好的, 但系统也认为需要切 换,此时 SNN 会发一个请求到 ANN 要求 ANN 放弃主节点位置,ANN 收到请求 后,会触发完成自动切换。

如果 ZK 崩溃了, 主设备 NN 上的 ZKFC 都会感知断连, 此时主设备 NN 会 进入一个 NeutralMode 模式,同时不改变主设备 NN 的状态,继续发挥作用,只 不过此时,如果 ANN 也故障了,那集群无法发挥 Failover, 也就不可用了, 所以 对于此种场景, ZK 一般是不允许挂掉太多台, 至少要有 N/2+1 台保持服务才算 是安全的,这也是使用 zookeeper 集群的原因。

知识点共 5 个:

1.Hadoop 基础环境

2.HDFS 的原理及操作

3.MapReduce 编程基础

4.Hive sell 数据命令

5.Spark 编程基础

(**2**)核心要素仿真设计(对系统或对象的仿真模型体现的客观结构、功能及其运 动规律的实验场景进行如实描述,限 500 字以内)

Hadoop 技术虚拟仿真实验系统是一套专门用于大数据实验教学的平台,平台 基于 OpenStack 及 Docker 混合云平台开发而成, 系统最终部署在学校内部, 私有 云 B/S 架构,支持用户通过浏览器访问使用。仿真整个大数据 Hadoop 分布式集 群,完成大数据的分布式并行计算,大数据分析处理等功能。

#### **1.**基于 **OpenStack** 多节点技术设计实验环境的自由扩展

可定制符合实际使用场景的实验环境,实验场景节点自由部署,节点系统环 境,硬件配置动态可调整。实验环境默认使用完毕自动收回,智能管理平台资源。 对于个性化的定制实验内容即可随堂销毁,也可动态保存,保存状态不占用资源。 真正做到从网络到系统完全自由化设计,根据使用者的需求可构建出 HDFS 存储 资源,大数据计算机群,学生实验终端等,比物理实验室更优越的虚拟实验室。

#### **2.**基于 **Docker** 容器技术实现虚拟空间的创建

进行虚拟可瞬间创建随时运行的实验环境,使用几台服务器即可虚拟出大量 实验集群,支持虚拟机的按需分配,方便近百用户同时试用采用 Kubernates 容器 编排架构,管理集群,保证用户实验集群隔离、互不干扰。

#### **3.**基于 **SSH** 框架技术实现实验管理环节设计

通过 Struts 框架和 hibernate 框架技术提供统一的平台管理,所有的课程教学 资料、实验指导手册、实验数据集、实验作业、实验报告书、实验成绩管理、用 户管理等。教师、学生采用统一的登录入口。教学管理平台对接后端的虚拟化管 理集群和物理集群,对用户透明,方便快速地访问实验所需的实验资料和数据集。

#### 3-5 实验教学过程与实验方法

#### (**1**)实验教学过程

1.建立网络拓扑结构。

2.根据实验内容建立母本虚机。

3.安装相应软件,完成镜像库的建立。

4.建立相关内容库。

5.学生启动虚拟机,开始实验。

6.利用实验平台截图工具和实验录屏功能完成实验报告。

7.教师根据系统自动评分和实验过程情况给出最终评价。

#### (**2**)实验方法

1.学生用账号密码登录。

2.根据需要实验的类型,服务器自动分配虚拟机、内存和算力资源。

3.搭建服务分布式结构平台。

4.学生完成配置文件。

5.在搭建好的分布式平台上,启动分布式集群,显示结果。

6.如果错误,给出提示,学生可以逐步调试。

7.如果结果正确,学生在平台上提交图文版实验笔记,或上传视频版实验步 骤。

3-6 步骤要求(不少于 10 步的学生交互性操作步骤。操作步骤应反映实质性实验 交互,系统加载之类的步骤不计入在内)

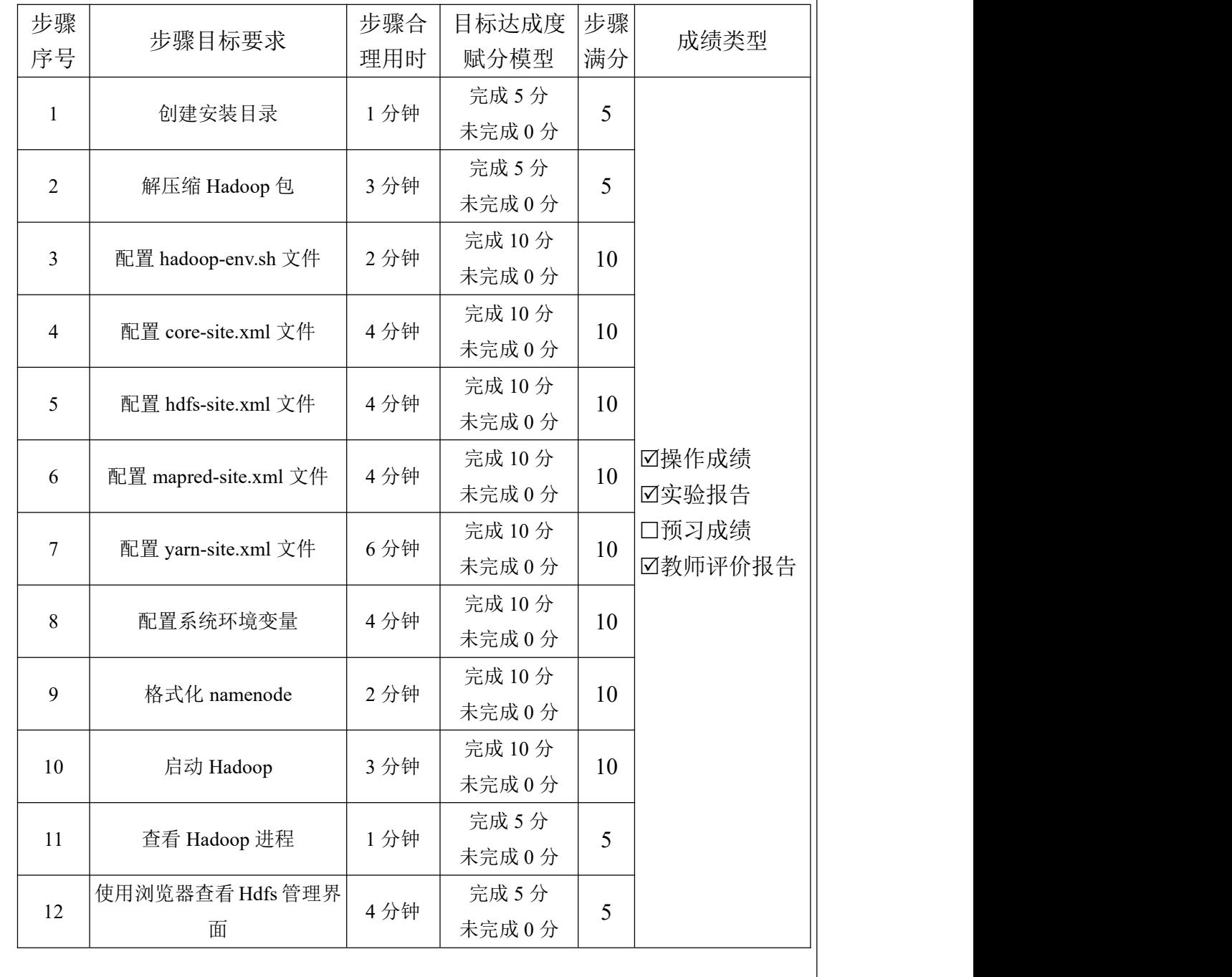

#### (**1**)学生交互性操作的 **12** 个步骤

#### (**2**)交互性步骤详细说明

1.创建安装目录: 在 linux 系统下, 首先执行 cd / 命令进入 linux 根目录, 然 后在该目录下执行命令: mkidr simple 创建一个目录文件 simple, 在 linux 根目录 下通过 ls 命令进行验证是否创建成功。

2.解压缩 Hadoop 包: 在 simple 目录下执行解压命令。

3.配置 hadoop-env.sh 文件:在\$HADOOP\_HOME/etc/hadoop 目录下执行命令: vi hadoop-env.sh 并修改配置文件。

4.配置 core-site.xml 文件: 在\$HADOOP\_HOME/etc/hadoop 目录下执行 vi core-site.xml 并修改配置文件。

5.配置 hdfs-site.xml 文件: 在\$HADOOP\_HOME/etc/hadoop 目录下执行 vi hdfs-site.xml 并修改配置文件。

6.配置 mapred-site.xml 文件:在\$HADOOP\_HOME/etc/hadoop 目录下通过执 行如下命令: mv mapred-site.xml.template mapred-site.xml 修改一个文件的命名, 然后执行编辑文件命令: vi mapred-site.xml 并修改该文件内容。

7.配置 yarn-site.xml 文件: 在\$HADOOP\_HOME/etc/hadoop 目录下执行 vi yarn-site.xml 并修改配置文件。并把以上配置好的文件传递到其它计算节点上。

8.配置系统环境变量: 执行 vi /etc/profile。把 hadoop 的安装目录配置到环境 变量中。然后使用命令 source /etc/profile 让配置文件生效。

9.格式化 namenode: 在任意目录下执行 hdfs namenode -format 或者 hadoop namenode -format 进行格式化。

10.启动 Hadoop, 首先启动 hdfs: start-dfs.sh, 再启动 varn: start-varn.sh。

11.使用查看 Hadoop 进程: 在任意目录下执行 jps 命令, 查看 Hadoop 进程验 证进程是否正常。

12.使用浏览器查看 Hdfs 管理界面:在浏览器的地址栏中输入: http://master:8088 查看 Hdfs 管理界面。

3-7 实验结果与结论(说明在不同的实验条件和操作下可能产生的实验结果与结 论)

#### (**1**)实验的学生人数会影响实验结果

正常情况下,一个教学班 45 人,计算能力和虚拟空间均可承担教学实践任务,

计算节点个数充足,可以得出正确实验结论,达到预期的数据处理后的效果。

在超过 50 名学生登录虚拟仿真系统的时候,服务器处于满负荷情况下,虚拟 机的启动会有延时,启动过程可能会比平时要长,如果出现多个单节点死机的情 况,实验无法进行,不能得出正确实验结论。无法达到预期的数据处理效果。

#### (**2**)实验错误的处理方法

如果出现学生人数负载过量,导致实验不能出现结果,需要重新启动学生登 录的 pc 端, 重新加载虚拟机。仿真系统的服务器中会保留学生已经完成的实验步 骤,支持实验续作功能。

(**3**)特殊情况说明

在案例中使用行业大数据进行实验时,由于数据量大,实验时间会稍长,但 仍远远少于单机处理数据的时间,学生适当稍微延长等待时间,避免频繁操作, 以免增加服务器负载压力。

3-8 面向学生要求

#### (**1**)专业与年级要求

数据科学与大数据技术专业,大三

#### (**2**)基本知识和能力要求

熟练掌握 Linux 操作系统、Java 语言编程、数据结构、数据库原理等基础知 识。具有一定的编程实践能力和算法分析能力。

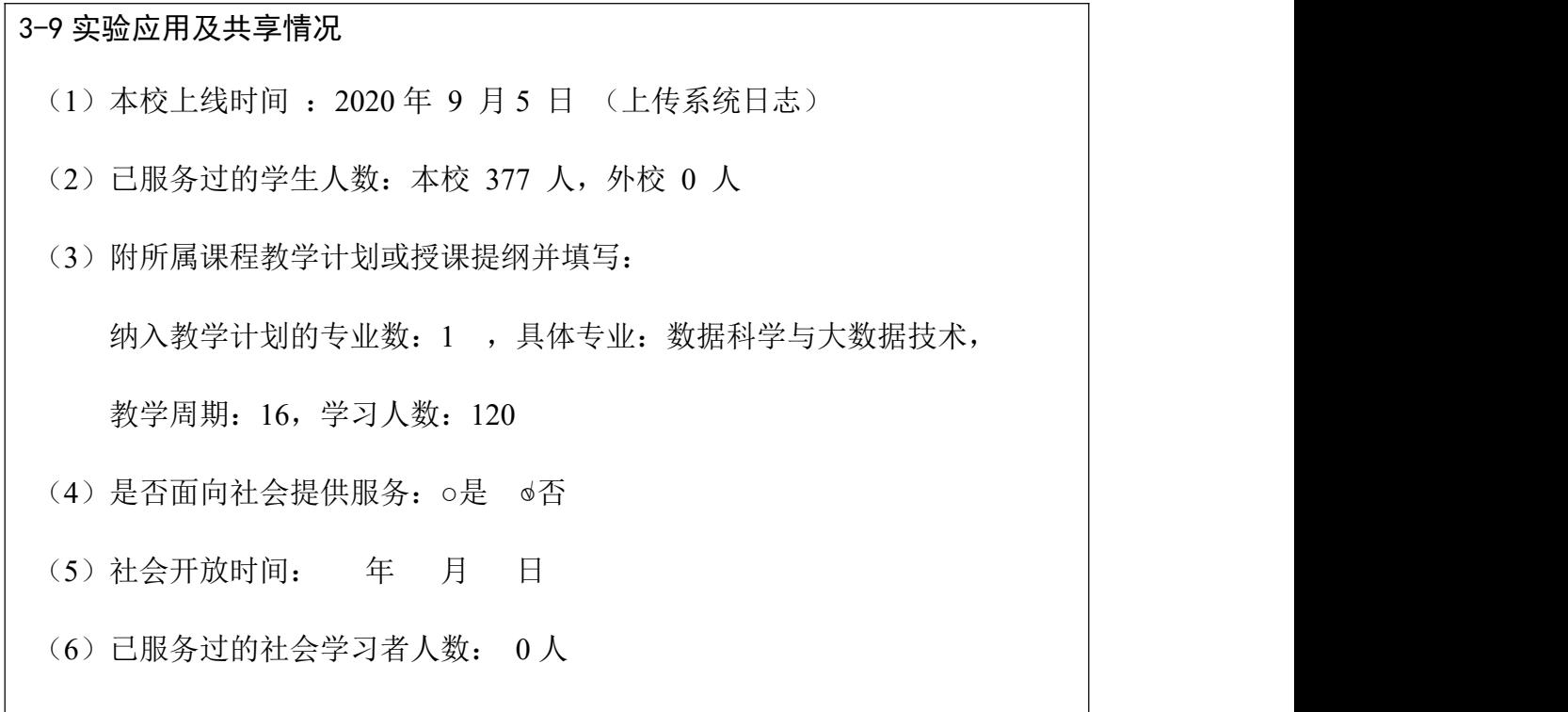

#### 4.实验教学特色

(该虚拟仿真实验教学课程的实验设计、教学方法、评价体系等方面的特色,限 800 字以内)

#### (**1**)实验内容是与理论内容紧密结合的工程案例

实验内容根据目前开设的 Hadoop 技术理论内容设计, 将市场上工程的情况 和教师科研项目,在脱敏后提取为典型案例项目。实验环节模仿真实项目,以完 成任务的形式开展教学。涵盖 Hadoop、Spark 等原理验证、综合应用、自主设计 及创新的多层次实验内容,每个实验呈现详细的实验目的、实验内容、实验原理 和实验流程指导,配套相应的实验数据和高清视频课程,参照手册即可完成每个 实验。

#### (**2**)实验完成过程以任务驱动激发学生的学习兴趣

在每个项目的教学中设置了若干个学习任务,教与学的过程就是项目工程的 实施过程,学生的考试考核就是工程项目的验收。"步骤式"的实验手册,配合自 动化实验报告截图,提升效率实验,做到真正的"做中学"。相比传统的实验环节, 任务驱动的教学模式更加注重以学生为中心,增加了学生的实践的自主性。

#### (**3**)基于 **Web** 浏览器的可视化操作

采取基于 Web 浏览器的可视化操作,在实训终端可直接进行相关的实验操 作,不需要额外安装开发软件;使用主流的大数据分布式以工作台引导式的操作 体验,方便学生快速定位当前实验。云实验机既不需要事先创建,也不需要管理 人员参与,可以完全根据实验的任务、环境的要求和学生的学号来自动创建。

#### (**4**)实验环境安全可靠

根据每门课程的实验规格,提供实验环境所需资源弹性分配与回收能力,同 时有效控制了实验服务器成本。采用容器编排架构管理集群,学生实验集群隔离、 互不干扰,学生可按需配置包含 Hadoop、HBase/Hive、Spark、Storm 等组件的集 群,或利用平台提供的一键搭建集群功能快速搭建。同时,使用母机投射功能, 可以在不同阶段重新开启实验,实验完成相互独立,前一个实验的失败不会影响 接下来的操作。

#### 5.实验教学在线支持与服务

(1) 教学指导統: 口教学指导书 团教学视频 团电子教材 团课程教案

(申报系统上传) Ø课件(演示文稿) 口其他

(2) 实验指导资源: ☑实验指导书 ☑操作视频 □知识点课件库 ☑习题库

(申报系统上传)口测试卷 Ø考试系统 口其他

(3) 在线教学支持方式: 口热线电话 区实验系统即时通讯工具 口论坛

#### 口支持与服务群 口其他

(4)5 名提供在线教学服务的团队成员;1 名提供在线技术支持的技术人员;教 学团队保证工作日期间提供 8 小时/日的在线服务

### 6.实验教学相关网络及安全要求描述

6-1 网络条件要求

- (1)说明客户端到服务器的带宽要求(需提供测试带宽服务) 需要 1000M 带宽服务
- (2)说明能够支持的同时在线人数(需提供在线排队提示服务) 同时在线 95 人

6-2 用户操作系统要求(如 Windows、Unix、IOS、Android 等)

- (1) 计算机操作系统和版本要求 Windows7, Windows8,Windows10
- (2) 其他计算终端操作系统和版本要求 不支持
- (3) 支持移动端:○是 ○√否

6-3 用户非操作系统软件配置要求(兼容至少 2 种及以上主流浏览器)

(1)非操作系统软件要求(支持 2 种及以上主流浏览器)

Ø谷歌浏览器 ØIE 浏览器 □360 浏览器 Ø火狐浏览器 □其他

- (2)需要特定插件 ○是 ○√否
	- 如勾选"是",请填写:

插件名称:(插件全称)

插件容量:M

下载链接:

(3)其他计算终端非操作系统软件配置要求(需说明是否可提供相关软件下载 服务)

无人的人,但是我们的人们不会不会不会不会不会不会不会不会

6-4 用户硬件配置要求(如主频、内存、显存、存储容量等)

(1)计算机硬件配置要求 CPU:双核 3g 主频 内存:4g

显存:1g

存储容量: 512g

(2)其他计算终端硬件配置要求

无人的人,但是我们的人们不会不会不会不会不会不会不会不会

6-5 用户特殊外置硬件要求(如可穿戴设备等)

- (1)计算机特殊外置硬件要求
	- 无人的人,但是我们的人们不会不会不会不会不会不会不会不会
- (2)其他计算终端特殊外置硬件要求:○√无 ○有 如勾选"有",请填写其他计算终端特殊外置硬件要求:

6-6 网络安全(实验系统要求完成国家信息安全等级二级认证)

(1) 证书编号:

正在申报

(2) 请附信息系统安全等级保护备案证明 申报中

## 7.实验教学技术架构及主要研发技术

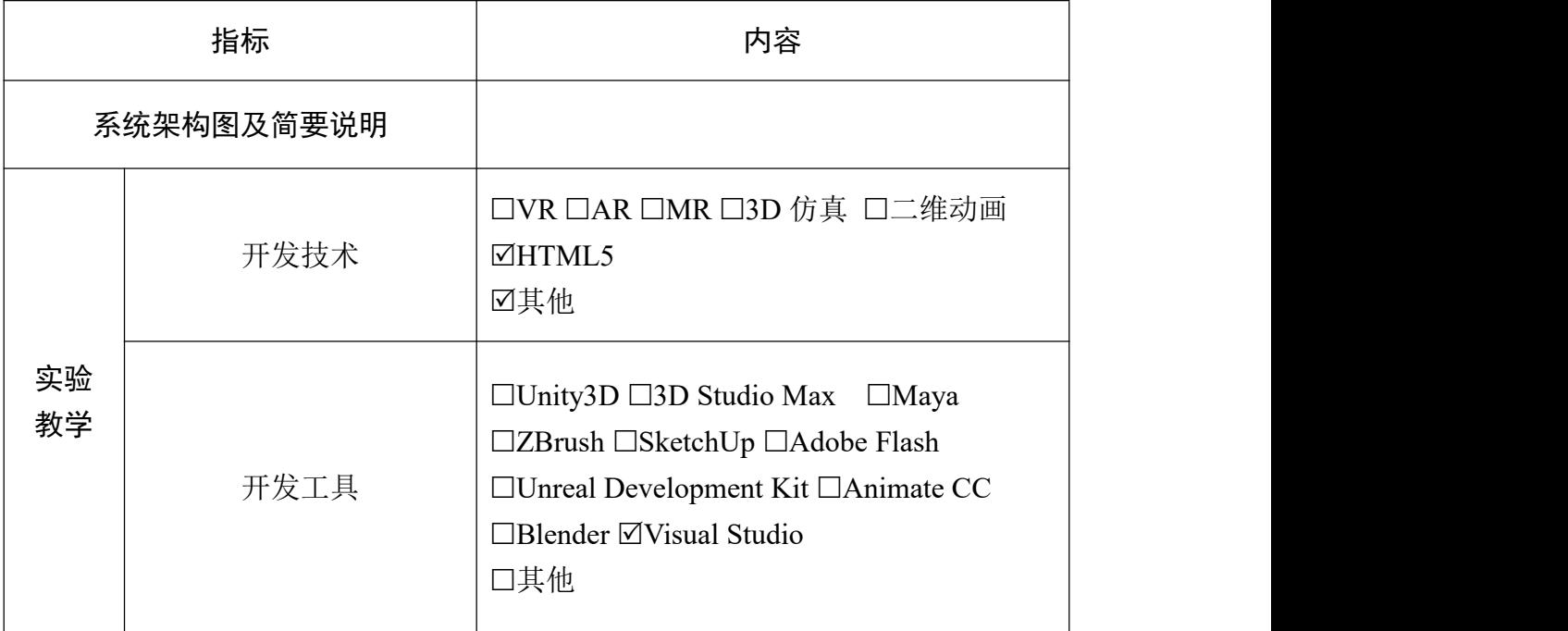

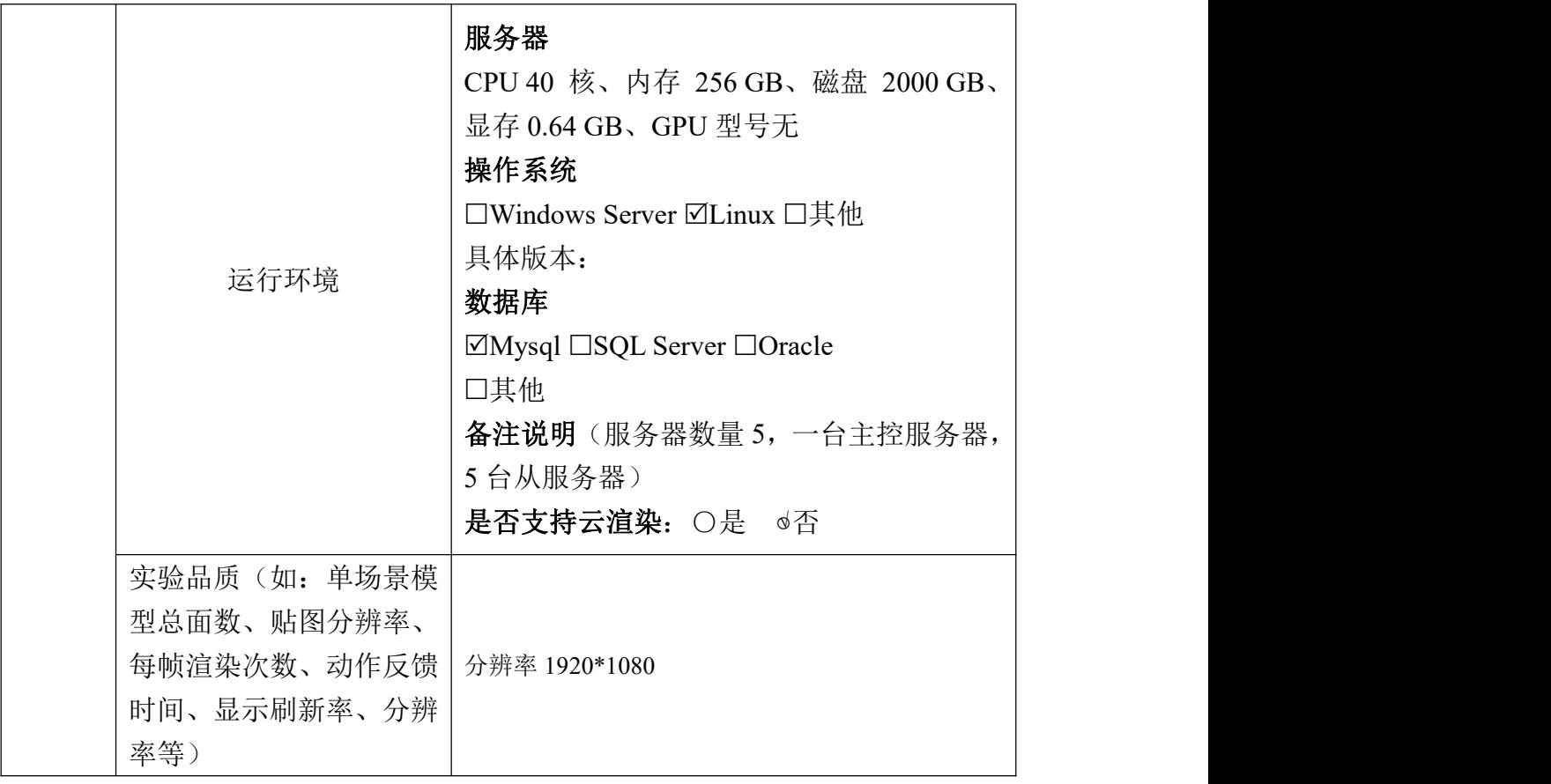

# 8.实验教学课程持续建设服务计划

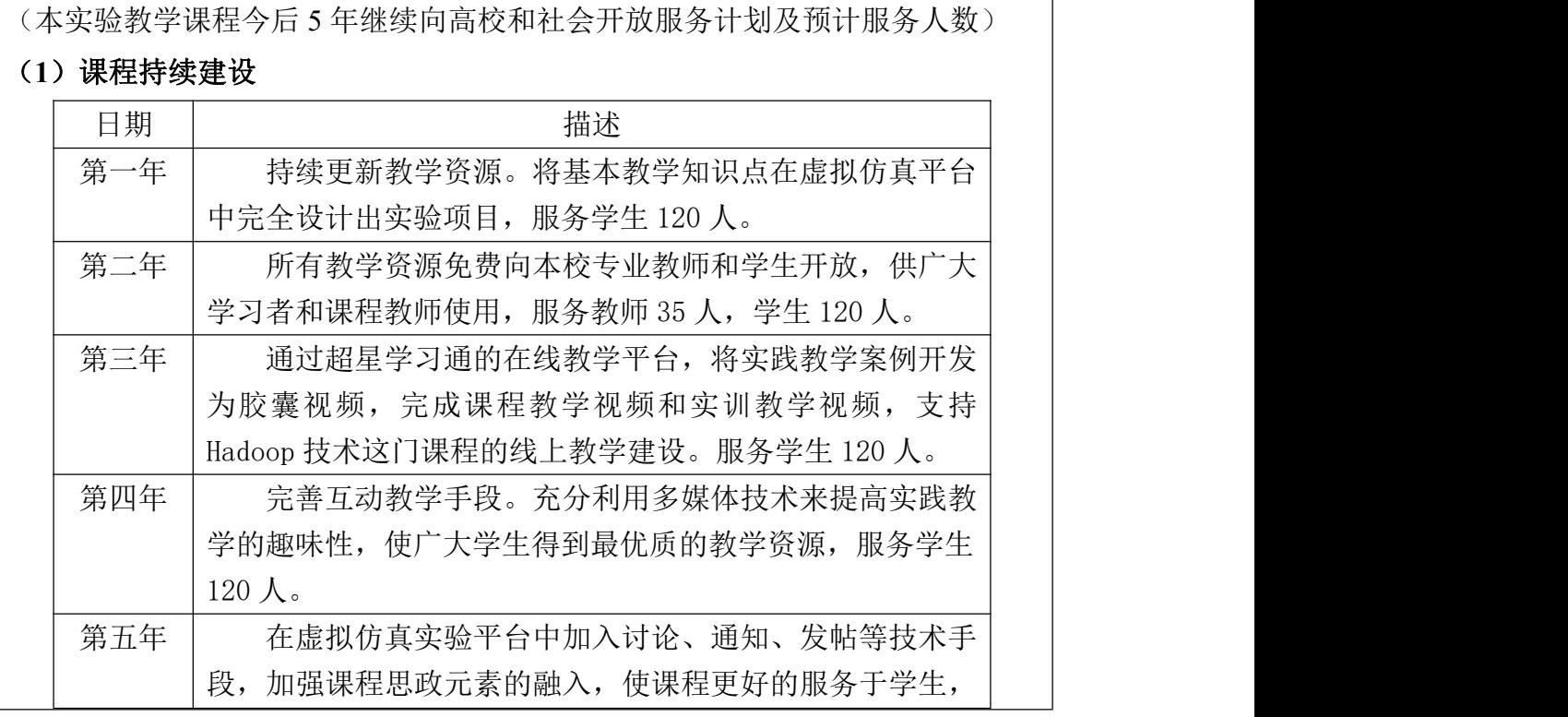

服务学生 120 人。

#### 其他描述:

继续加大课程实验教学研究,增加实验教学案例,丰富实验内容,增加测评 题目,完成课程的持续建设。突出学生创新能力和自主学习能力的培养。强化科 技前沿技术与实践教学的深度融合,通过使用虚拟仿真实验系统,激发学生在线 主动预习,有效地激发学生学习的兴趣。采用启发式和探索式实践教学机制,激 发学生探索未知世界的热情与勇气,培养学生的创新意识、自主学习能力和习惯。

#### (**2**)面向高校、社会的教学推广应用计划

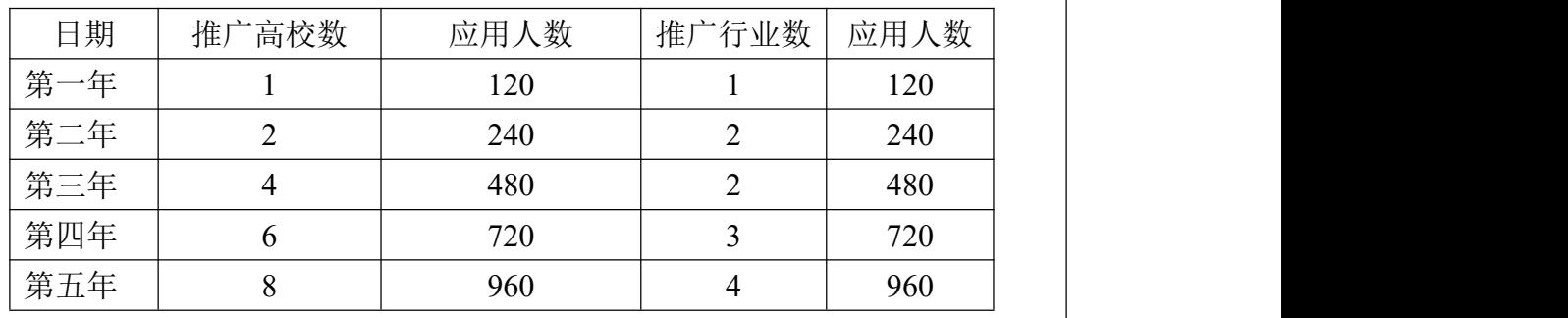

其他描述:

Hadoop 技术虚拟仿真实验系统, 非常适合大数据专业的课程演示和课程实 验。通过线上实验指导和线下教师实训指导,能够保障实践教学与理论教学配套 进行,提高大数据专业学生学习能力。因此打算在近 5 年内,向其他同类院校推 广。

## 9.知识产权

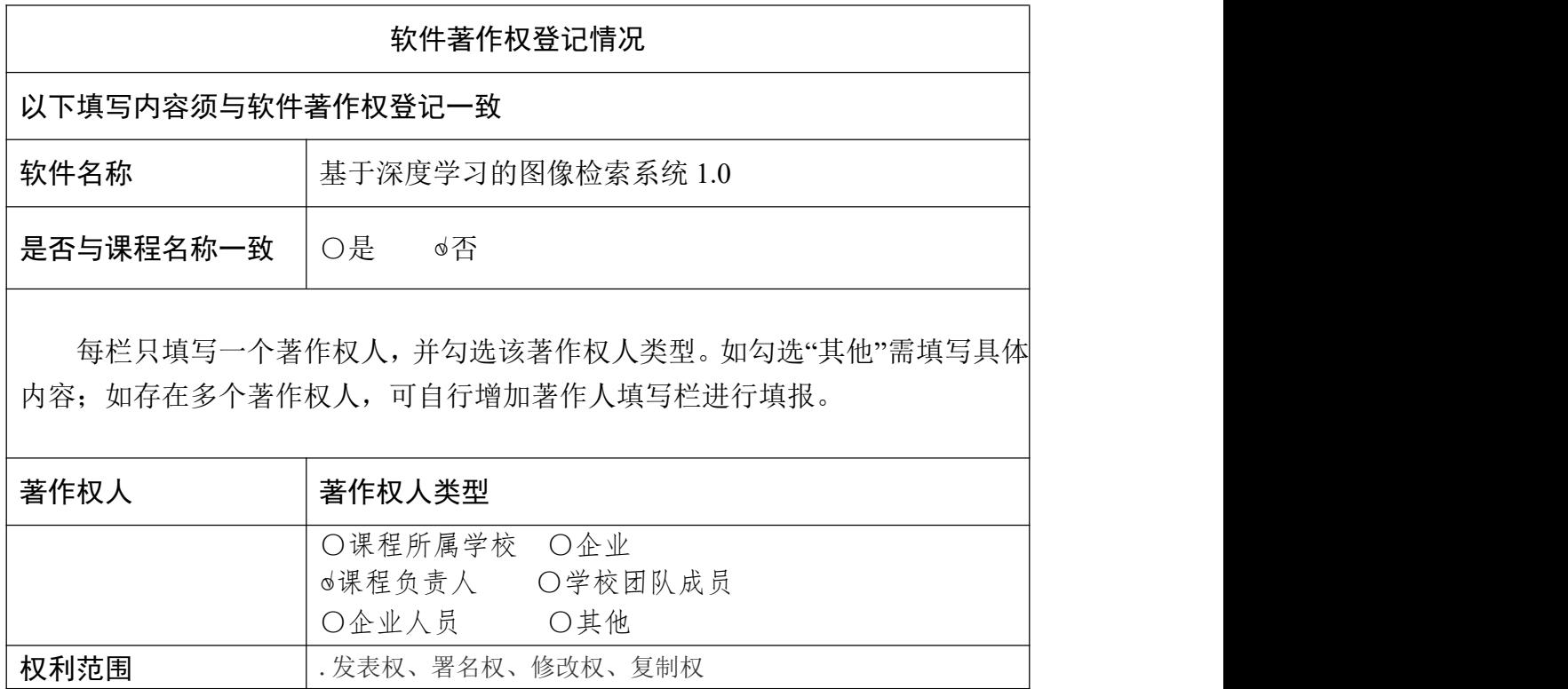

如软件著作权正在申请过程中,尚未获得证书,请填写受理流水号。

受理流水号 2022R11S1165475

### 10.诚信承诺

软件著作登记号

本团队承诺: 申报课程的实验教学设计具有一定的原创性,课程所属学校对 本实验课程内容(包括但不限于实验软件、操作系统、教学视频、教学课件、辅 助参考资料、实验操作手册、实验案例、测验试题、实验报告、答疑、网页宣传 图片文字等组成本实验课程的一切资源)享有著作权,保证所申报的课程或其任 何一部分均不会侵犯任何第三方的合法权益。

实验教学课程负责人(签字): 唐冯子

2022 年 10 月 13 日

#### 11.附件材料清单

#### **1.**课程团队成员和课程内容政治审查意见(必须提供)

(申报课程高校党委负责对本校课程团队成员以及申报课程的内容进行政 审,出具政审意见并加盖党委印章;团队成员涉及多校时,各校党委分别对本校 人员出具意见;非高校成员由其所在单位党组织出具意见。团队成员政审意见内 容包括政治表现、是否存在违法违纪记录、师德师风、学术不端、五年内是否出 现过重大教学事故等问题;课程内容审查包括价值取向是否正确,对于我国政治 制度以及党的理论、路线、方针、政策等理解和表述是否准确无误,对于国家主 权、领土表述及标注是否准确,等等。)

#### **2.**课程内容学术性评价意见(必须提供)

[由学校学术性组织(校教指委或学术委员会等),或相关部门组织的相应学 科专业领域专家(不少于3名)组成的学术审查小组,经一定程序评价后出具。 须由学术性组织盖章或学术审查小组全部专家签字。无统一格式要求。]

#### **3.**校外评价意见(可选提供)

(评价意见作为课程有关学术水平、课程质量、应用效果等某一方面的佐证 性材料或补充材料,可由课程应用高校或社会应用机构等出具。评价意见须经相 关单位盖章,以 1 份为宜,不得超过 2 份。无统一格式要求。)

# 申报 2022 年虚拟仿真实验教学省级一流本科课程

# 政治审查意见

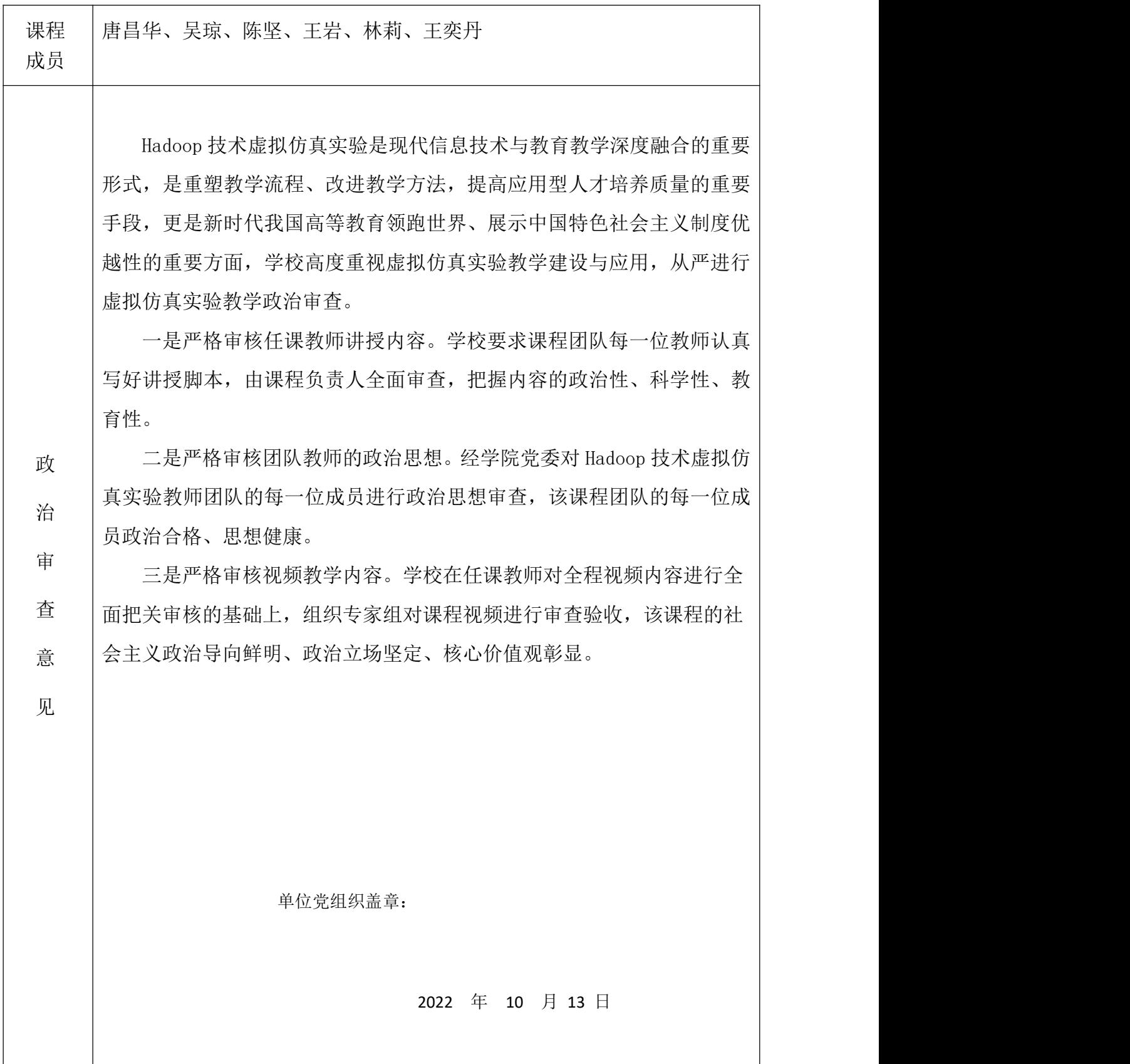

学术性评价意见

实验系统架构合理、功能完善。Hadoop 技术虚拟仿真实验系统是一套 专门用于大数据实验教学的平台,平台基于 OpenStack 及 Docker 混合云平 台开发而成,系统最终部署在学校内部,私有云 B/S 架构,支持用户通过 浏览器访问使用。仿真整个大数据 Hadoop 分布式集群,完成大数据的分布 式并行计算,大数据分析处理等功能。

评 | 实验环节, 任务驱动的教学模式更加注重以学生为中心, 增加了学生的实 | 实验系统教学效果良好。实验理论内容与工程案例紧密结合,在每个 项目的教学中设置了若干个学习任务,教与学的过程就是项目工程的实施 过程,学生的考试考核就是工程项目的验收。"步骤式"的实验手册,配合 自动化实验报告截图, 提升效率实验,做到真正的"做中学"。相比传统的 践的自主性。

价 | 实验系统易用性强。基于 Web 浏览器的可视化操作简单易用,在实训 | 意 せいしょう しゅうしょう しんしゅう しんしゅう しんしゅう しんしゅう 终端可直接讲行相关的实验操作,不需要额外安装开发软件: 使用主流的 大数据分布式以工作台引导式的操作体验,方便学生快速定位当前实验。 云实验机既不需要事先创建,也不需要管理人员参与,可以完全根据实验 的任务、环境的要求和学生的学号来自动创建。

见 | 实验环境可靠性高。根据每门课程的实验规格,提供实验环境所需资 | 源弹性分配与回收能力,同时有效控制了实验服务器成本。采用容器编排 架构管理集群,学生实验集群隔离、互不干扰。同时,使用母机投射功能, 可以在不同阶段重新开启实验,实验完成相互独立,前一个实验的失败不 会影响接下来的操作。

等: 藏玉萍 李机 人名索维

2022 年 10 月 13 日

# Hadoop 技术虚拟仿真实验校外评价意见

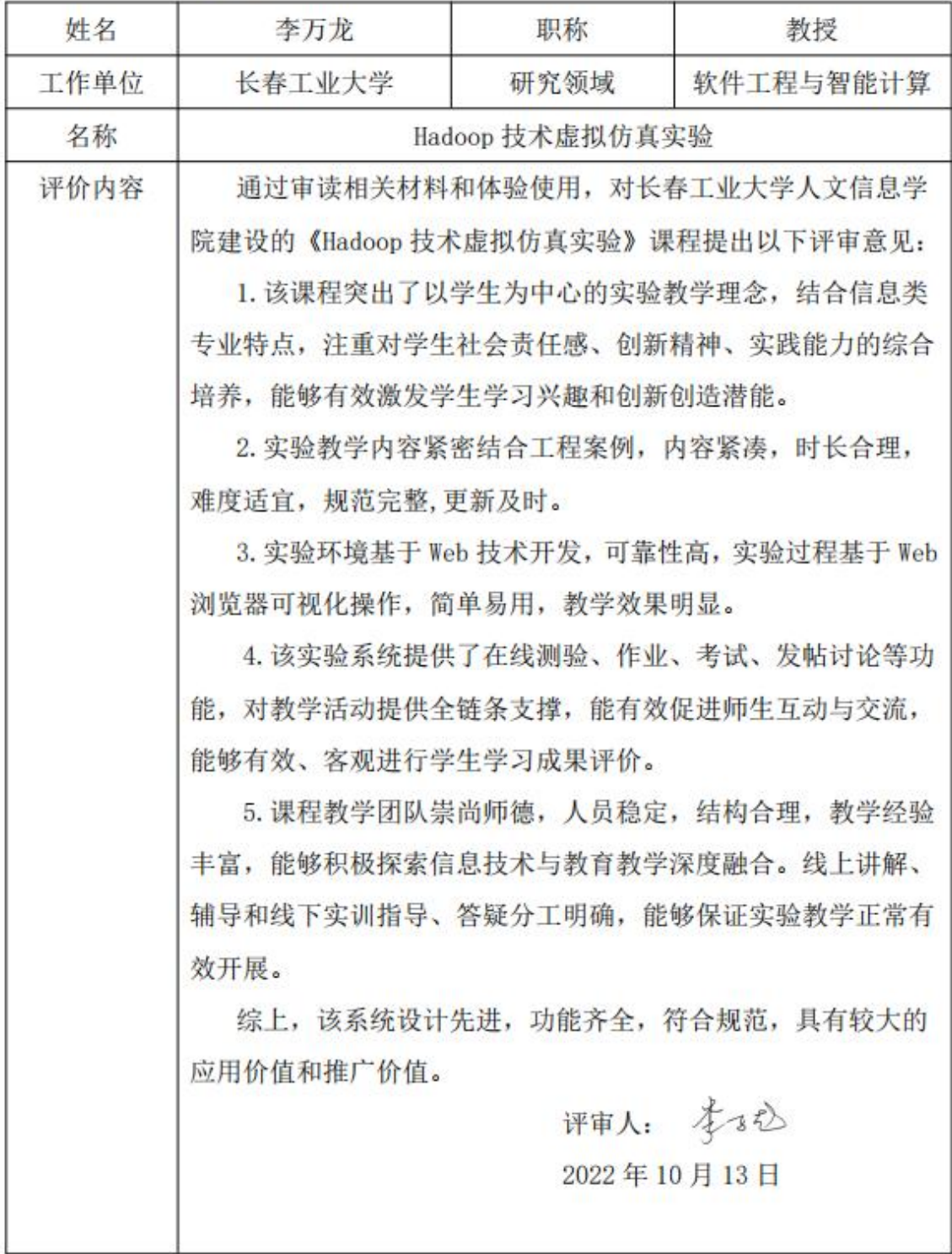